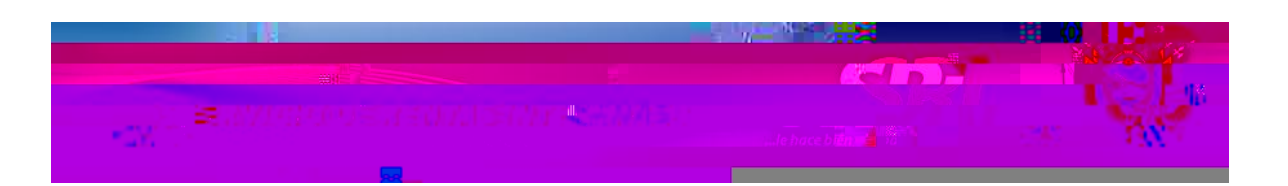

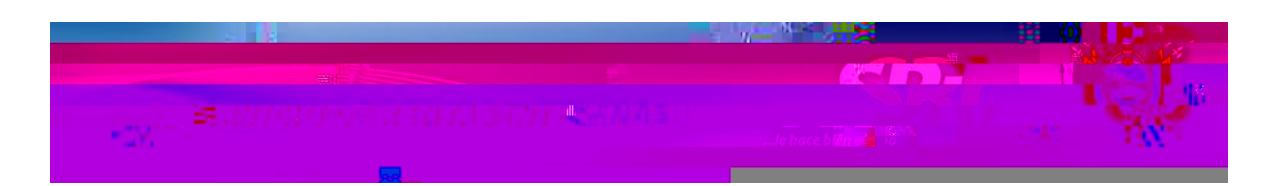

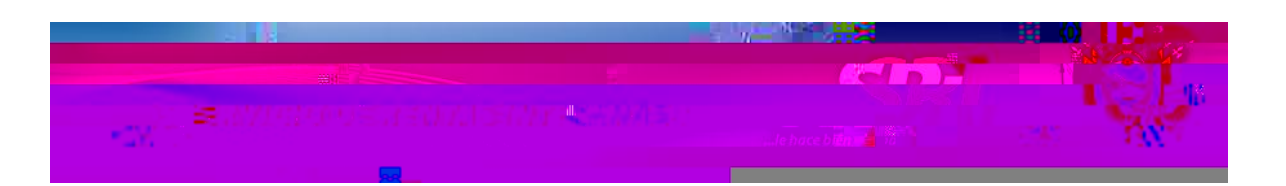

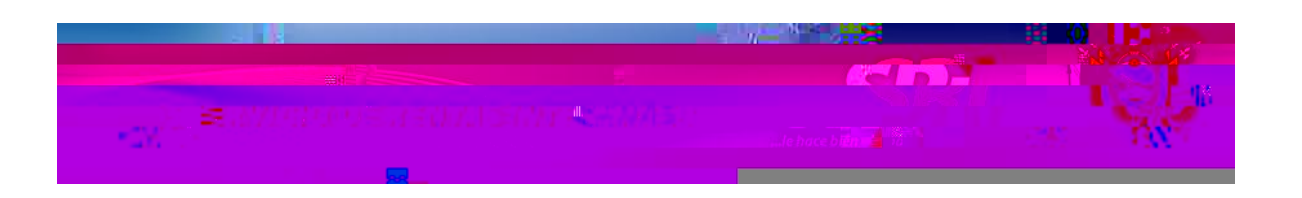

Si no desea ingresar las respuestas en el formulario en ese momento, podrá utilizar el Omitir y tendrá acceso a las diferentes opciones de Servicios en Línea; pero el Formulario de Selección de Preguntas para Recuperación de Clave se presentará en<br>cada inicio de sos instalacios de Preguntas para Recuperación de Clave se presentará en<br>cada inicio de sos ión hasta cu $8.78$ siór $4$ (o) $\overline{a$ 

 $\mathbb{A}$ 

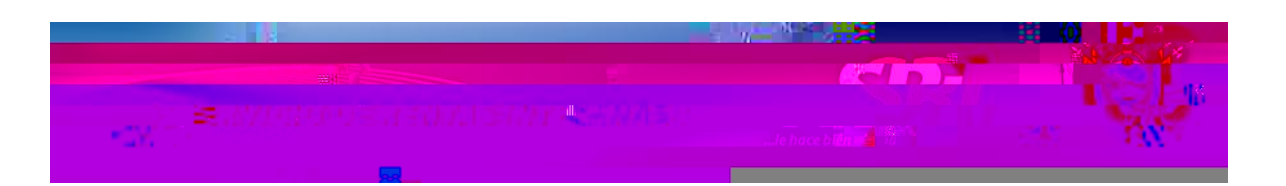

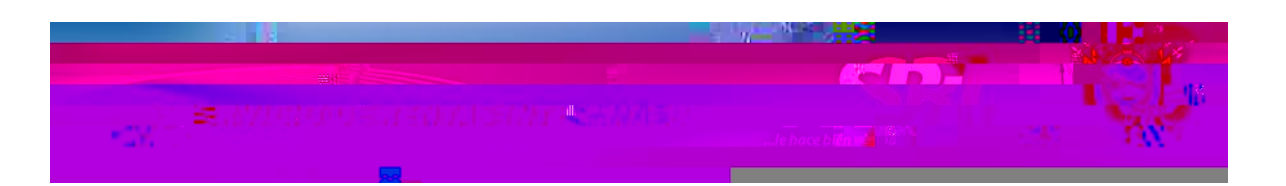